# **UpdateEnv Crack [Win/Mac]**

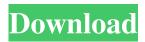

#### **UpdateEnv Crack+ Free**

UpdateEnv makes shell environment variables persist even if you log out. It uses the pam\_env module to do this. It allows you to set any shell variable, on login, with the -s flag. It is useful for things like ZZColors, path, and PATH. (Thanks to my friend Bas, for this patch). It also has a config file that allows you to specify a list of variable to save. Requirements: Installed: pam\_env and pam\_env.so pam\_env.so in /etc/security/limits.d. Homepage: I've tested the current version with Ubuntu 14.04, 15.10, and 16.04 Actions: Execute: sudo apt-get install pam\_env Expected Results: As soon as you log back in, you have the desired environment variables. Unspecified: As long as no error occurs, it should work just fine. Legal: This is free software licensed under the GPLv3 or later. The source code is available at It is released under the GPL. Other: I have the idea that I'd like to extend UpdateEnv to save the environment too.package com.xuecheng.android.his.zxing.common; /\*\* \* Created by xuecheng on 16/11/10. \*/ public class CharacterSet { private static final CharacterSet EMPTY = new CharacterSet(null, -1); private final byte[] data; private int size; public CharacterSet(byte[] data, int size) { if (data == null) { throw new IllegalArgumentException("data cannot be null"); } this.data = data; this.size = size; } public CharacterSet(byte[] data) {

### UpdateEnv Crack + (Latest)

1/3

### **UpdateEnv Crack Serial Number Full Torrent X64**

UpdateEnv is a small program to update the shell environment similar to if you log out, then back in. Sometimes using it can avoid having to log off just to refresh the shell. There are two main functions to the program, both of them rely on the fact that the shell environment will persist even after you exit. The first one will be to run some command with a set of arguments, so that the arguments can be read by your current shell (note that the command will run in a subshell). The second one will be to 'update' the shell environment by running all commands of your, profile (or.bash profile, bashrc, etc) file, see also: How to modify the environment of the shell in which I am running? Preparation Preheat oven to 350 degrees. Heat 2 tablespoons oil in a large skillet over high heat. Add the zucchini and saute for 5 minutes, or until it begins to soften. Transfer the zucchini to a bowl, add the rest of the oil, the salt and pepper, the garlic, and the lemon juice, and toss. Remove from heat, and allow to cool. Combine the couscous, zucchini, parsley, lemon zest, and garlic in a bowl. Stir to combine, then cover and allow to sit at room temperature for 30 minutes. Stir in the preserved lemon and sun-dried tomatoes. Toss well, add the lemon juice and taste for seasoning. Transfer to a serving bowl, cook's notes Use the bottom of a clean, dry skillet to remove breadcrumbs and charred bits from the bottom of a pan used to cook the zucchini.Q: Android Media Player - How to play several sounds at the same time? I have a MediaPlayer that I use to play a music file using the play() method. However, I would like to play a few music files at the same time. In WP7 it was simple. Just load each audio file into a SoundPlayer and then call the play() method for each one. However, I'm not sure how to do it in Android. Any help would be greatly appreciated! A: You can use the MediaPlayer class to load the MediaPlayer. Then you can play multiple sound files using the MediaPlayer. MediaPlayer.create() and MediaPlayer.set

## What's New in the UpdateEnv?

UpdateEnv updates the shell environment. It is similar to the shell's "logout" functionality but does it in one step. When you log in again you will be refreshed with the new environment. To find out what environment you were using before the update it is best to use the "env" command. It is useful to run from the cron job. To use from the command line you need to be an administrator. The way to find out if you are is by running "sudo su". The changes made by UpdateEnv will not apply to the user that runs "sudo su". If you want to update the shell from the command line, add the command below to the command line in /etc/crontab or use the "crontab -e" to edit your crontab. Be sure to run the command with the same privileges you used to make the change, otherwise you might end up with a broken environment. 0 1 \* \* \* /usr/sbin/UpdateEnv To find out which environment is currently being used try running the command: env To update the environment with a particular environment: UpdateEnv To update the environment with your currently running shell (interactive) environment: UpdateEnv -i To

2/3

## **System Requirements:**

Windows 10 or later iPad Pro (12.9-inch) or later Mac OS 10.11 or later Google Chrome or Mozilla Firefox Browser Internet Explorer is recommended. We cannot guarantee that IE will work on all devices. Dive into Octopus: Title Dive into Octopus Genre Diving Developer Octopus Games Publisher Release Date May 9, 2019 Link Download: Download Via

#### Related links:

https://digitseo.org/wp-content/uploads/2022/06/speatan.pdf

http://www.ecomsrl.it/?p=3295

http://classic.directory/wp-content/uploads/2022/06/Msn Spy Sniffer.pdf

https://gravesendflorist.com/world-weather-crack-3264bit-updated/

https://thetopteninfo.com/wp-content/uploads/2022/06/RunWithParameters.pdf

https://www.lbbskin.com/journal/glitterizer-with-keygen-free-download-updated/

https://mdi-alger.com/wp-content/uploads/2022/06/difgab.pdf

https://www.valenciacfacademyitaly.com/2022/06/06/blueduck-sda-3264bit/

https://www.bigaticaret.com/wp-content/uploads/2022/06/wyanyam.pdf

http://weedcottage.online/?p=73689

3/3